# Einführung in LAT<sub>E</sub>X

## Praxislabor Digitale Geisteswissenschaften

### David Krassnig

#### *Universitätsbibliothek Frankfurt*

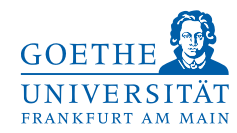

12. Mai 2023

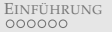

## INHALTSVERZEICHNIS

#### E[INFÜHRUNG](#page-2-0) [Lernziele](#page-3-0) [Vor- und Nachteile von L](#page-4-0)ATEX [Wann brauche ich L](#page-6-0)ATEX? [Technische Voraussetzungen](#page-7-0)

LATEX-D[OKUMENSTRUKTUR](#page-8-0) [Allgemein](#page-8-0) [Syntax](#page-9-0)

LIVE A[CTION](#page-11-0)

#### <span id="page-2-0"></span>**Fragen:**

- ▶ Welchen fachlichen Hintergrund haben Sie?
- ▶ Mit welchen Erwartungen gehen Sie in den Workshop?

## **Über mich:**

- ▶ Promotion Linguistik
- ▶ Bibliotheksreferendar *Digital Humanities*
- ▶ Seit Oktober an der UB Frankfurt
- ▶ Arbeite seit über 10 Jahren mit LAT<sub>E</sub>X (BA/MA-These, Dissertation, etc.)

## <span id="page-3-0"></span>EINFÜHRUNG – LERNZIELE

- $\blacktriangleright$  Einsatzzweck von LATEX
- $\blacktriangleright$  Befehlssyntax von LAT<sub>E</sub>X
- ▶ Erstellen eines LATEX-Dokumentes (Titelblatt, Gliederung, Fußnoten, Literaturverzeichnis, Abbildungen, Listen, Tabellen)
- ▶ Mathematische Formeln bleiben außen vor  $\rightarrow$  eigenes Thema

# <span id="page-4-0"></span>EINFÜHRUNG – VOR- UND NACHTEILE VON LATEX

## **Vorteile:**

- ▶ Professionelles Textlayout (Konsistenz)
- ▶ Logisches Markup
- ▶ Integration von Quellennachweisen
- ▶ Einheitliche Zitation
- ▶ Formel- und Codeblockintegration
- ▶ Integriertes Abbildungs- und Tabellenverzeichnis

## **Nachteile:**

- ▶ Steile Lernkurve am Anfang
- ▶ Syntax muss erlernt werden
- ▶ Markup kann unübersichtlich werden
- ▶ Nicht ohne Vorkenntnisse zu verstehen
- $\blacktriangleright$  Keine Änderungsnachverfolgung

<span id="page-5-0"></span>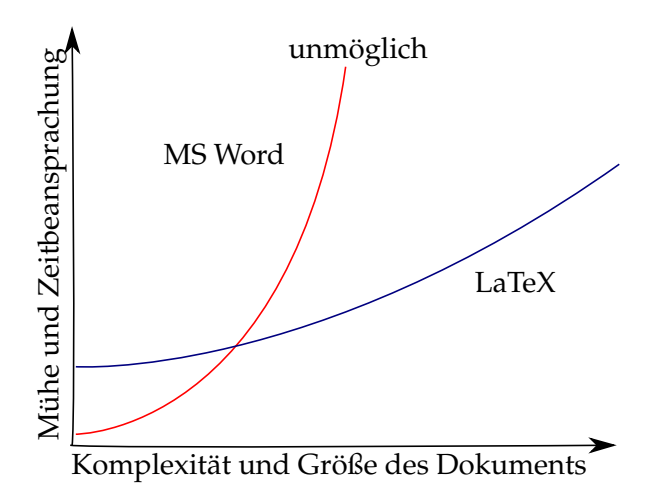

#### <span id="page-6-0"></span>**Einsatzzwecke:**

- ▶ Für Texte die professionelles Layout benötigen
- ▶ Für Texte mit vielen mathematischen Formeln
- $\triangleright$  Für Texte mit viel Glossing (z.B. in der Linguistik)
- ▶ Große Projekte
- ▶ Wissenschaftliche Artikel
- ▶ Präsentationen und Briefe

<span id="page-7-0"></span>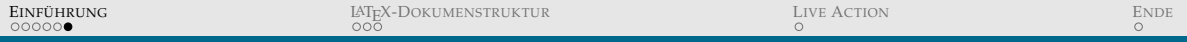

## EINFÜHRUNG – TECHNISCHE VORAUSSETZUNGEN

#### **Voraussetzungen:**

- ▶ <sup>L</sup>ATEX-Software (Compiler)
- ▶ Text-Editor / IDE
- ▶ PDF-Viewer

#### **Online-Editor (Compiler+IDE)**

▶ <https://www.de.overleaf.com>

#### **Offline-Installation**

▶ <https://www.LaTeX-project.org/get/>

#### <span id="page-8-0"></span>▶ Präambel

- ▶ Bestimmt den Typ des Dokumentes
- ▶ Allgemeine Dokumentinformationen
- ▶ Allgemeine Formatierungenseinstellungen
- ▶ Einbinden von Zusatzfunktionen (*packages*)
- $\blacktriangleright$  Textteil
	- ▶ Beinhaltet den darzustellenden Dokumentinhalt
	- ▶ Wird abgegrenzt durch \begin{document}... \end{document}
	- ▶ Alles davor gehört zur Präambel

## <span id="page-9-0"></span>LATEX-DOKUMENTSTRUKTUR – SYNTAX

- ▶ Allgemeine Form: \befehl[option]{argument}
- ▶ Befehle/Makros beginnen mit einem Backslash
	- ▶ z.B. \autocite <sup>→</sup> *Noch kein vollständiger Befehl*
- ▶ Parameter/Argumente stehen in geschweiften Klammern
	- ▶ z.B. \autocite{kras2020}  $\rightarrow$  (Krassnig, 2020)
- ▶ Befehle können Optionen haben, welche in eckigen Klammern stehen
	- ▶ z.B. \autocite[22]{kras2020}  $\rightarrow$  (Krassnig, 2020: p. 22)
- ▶ Nicht jeder Befehl hat Optionen und/oder Argumente

# <span id="page-10-0"></span>LATEX-DOKUMENTSTRUKTUR – SYNTAX

- ▶ Einfache Umbrüche werden ignoriert
- ▶ Eine leere Zeile / doppelter Umbruch startet einen neuen Absatz
- ▶ \\ oder \newline starten eine neue Zeile (keinen Absatz)
- ▶ Bestimmte Zeichen benötigen einen Backslash:
	- ▶ z.B.  $\&\rightarrow\&\rightarrow\&\rightarrow\$ ,  $\rightarrow\$ ...,  $\rightarrow\$ ...}, etc.
	- $\triangleright$  Meistens werden diese Zeichen als Teil der LAT<sub>E</sub>X-Syntax genutzt
- ▶ Mit % kann man Kommentare einfügen, die nicht in der PDF angezeigt werden

## <span id="page-11-0"></span>LIVE ACTION

# **Für weiteres gehen wir in unsere gemeinsame Overleaf-Datei:** <https://www.overleaf.com/2826785473ygynqdxdcxdv>

# <span id="page-12-0"></span>**Bis nächste Woche!**

# Hier ist der LaTeX-Code für diese Folien:

<https://www.overleaf.com/read/qnmbgcyshqyx>